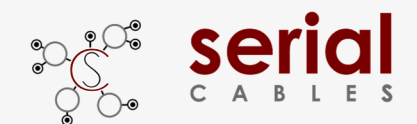

# **PCI5-AD-E3M2-2x2**

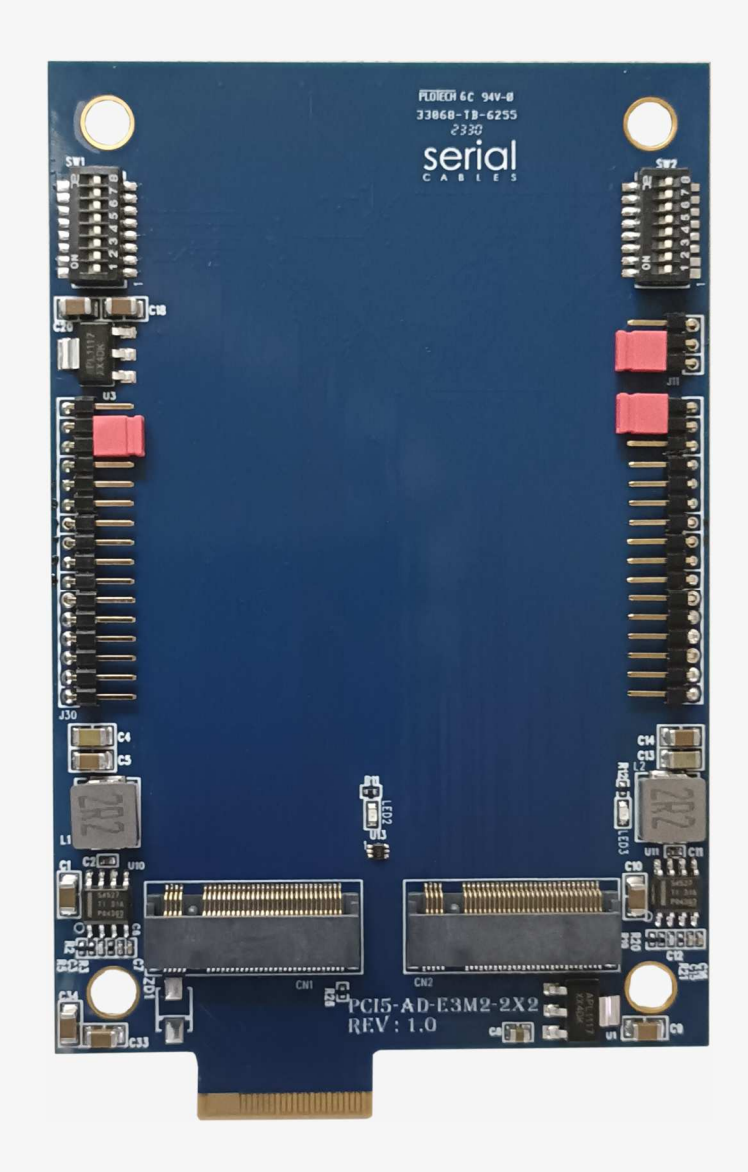

## User's Manual

### REV: 1.0

Aug. 2023

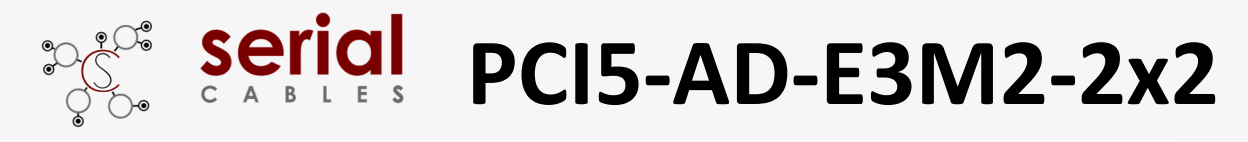

#### **Function Description For Connectors And LEDs**

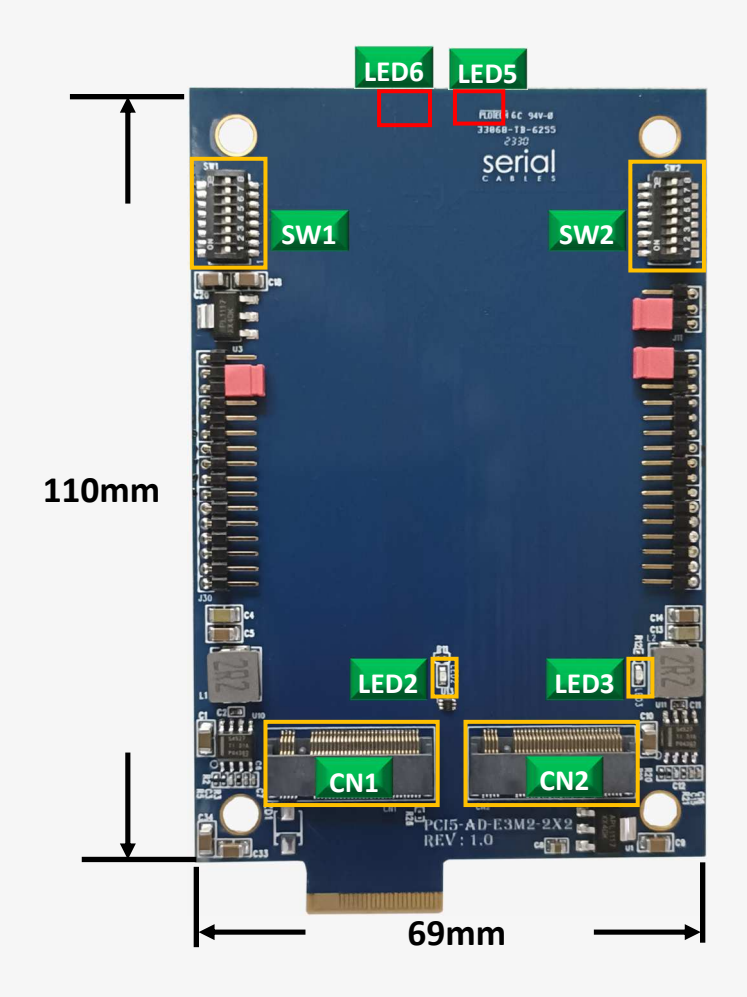

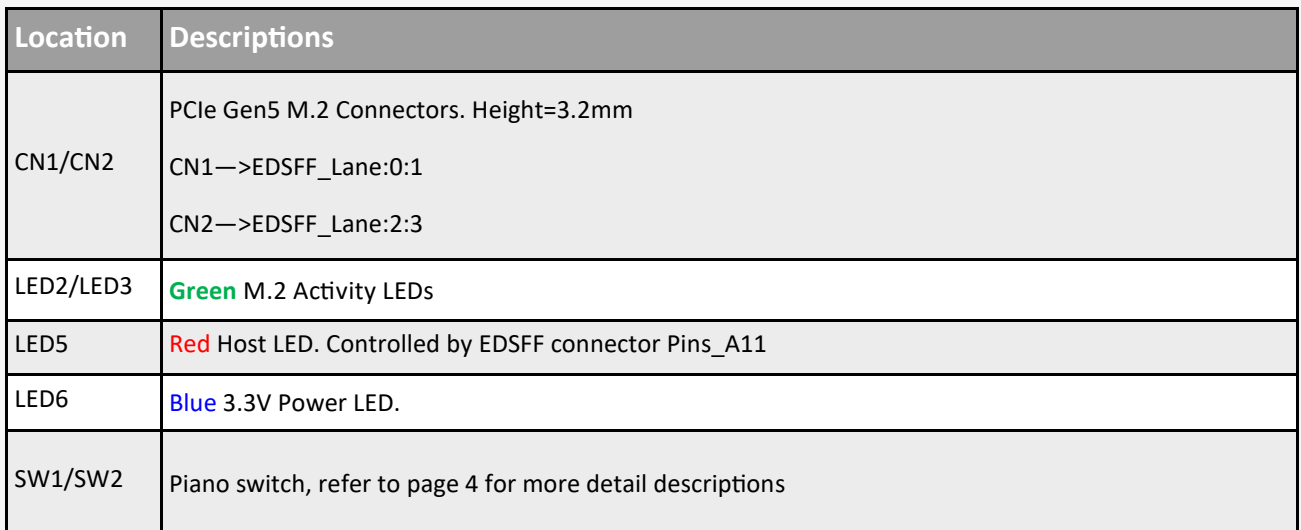

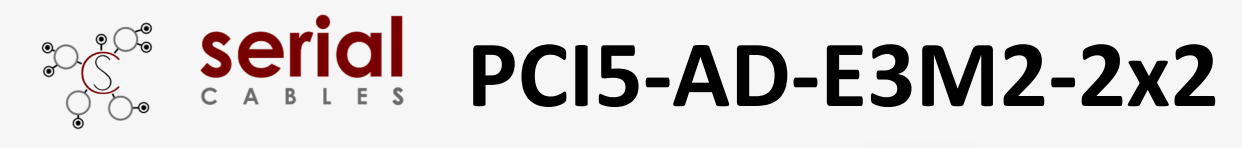

#### **Function Description For Headers**

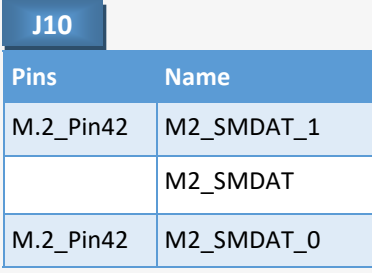

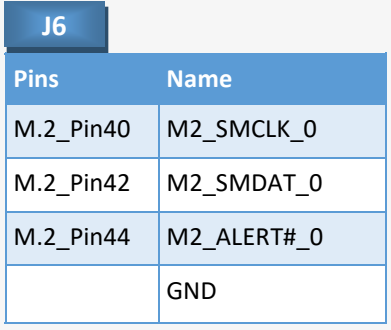

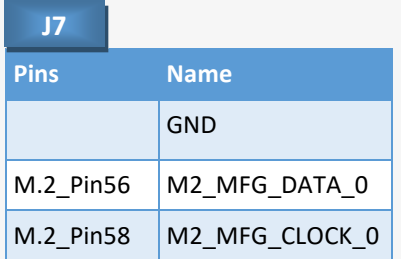

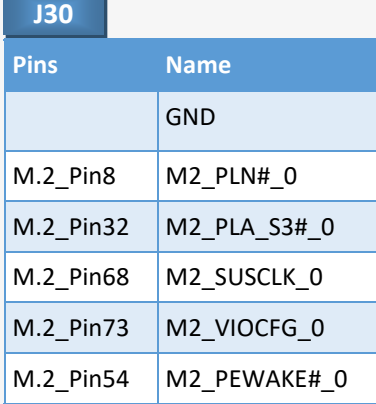

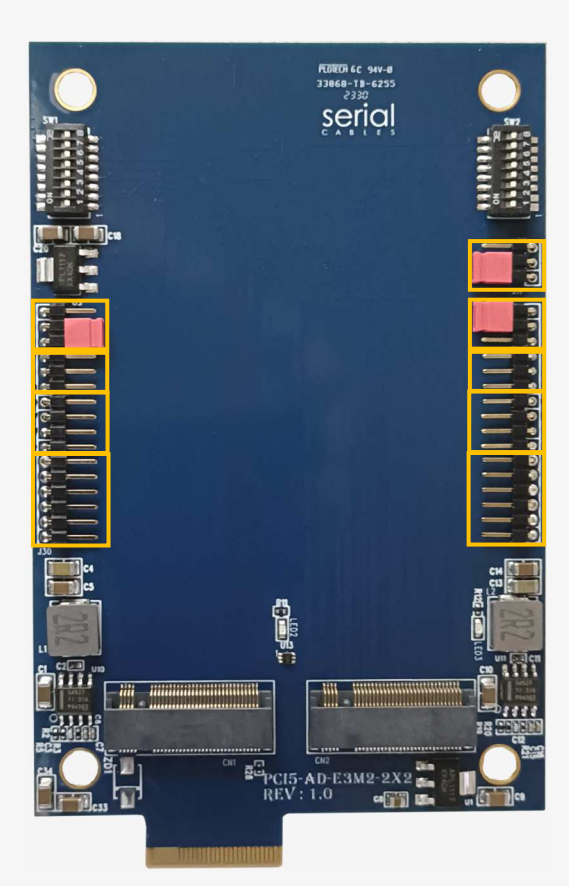

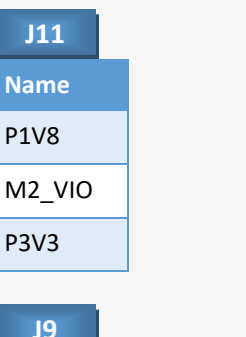

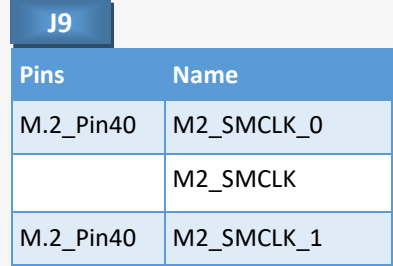

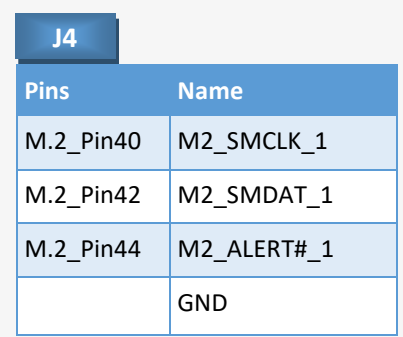

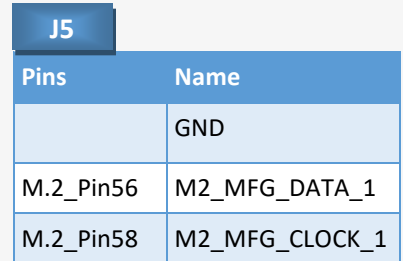

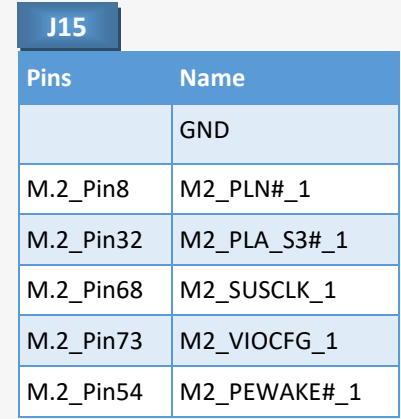

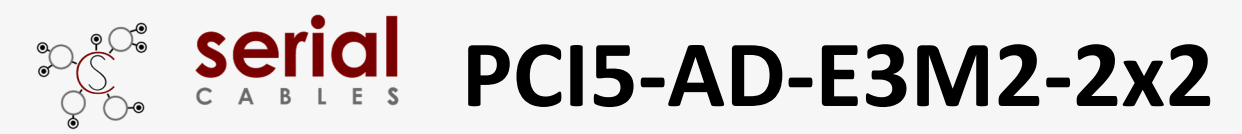

#### **Function Description For Piano Switch**

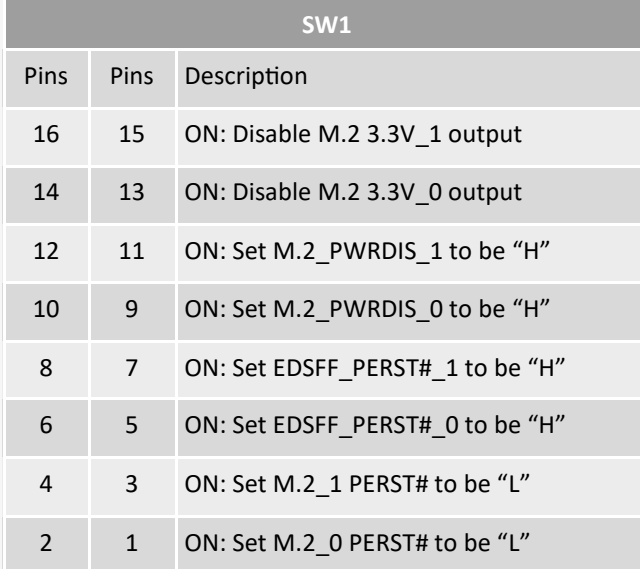

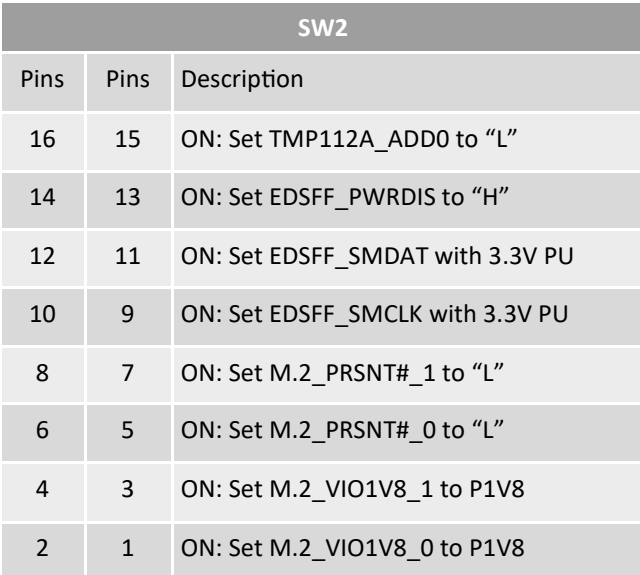